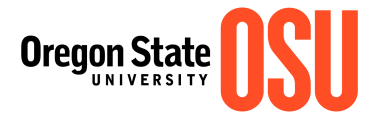

**Reset**

## Fellowship Stipend **Checklist**

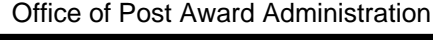

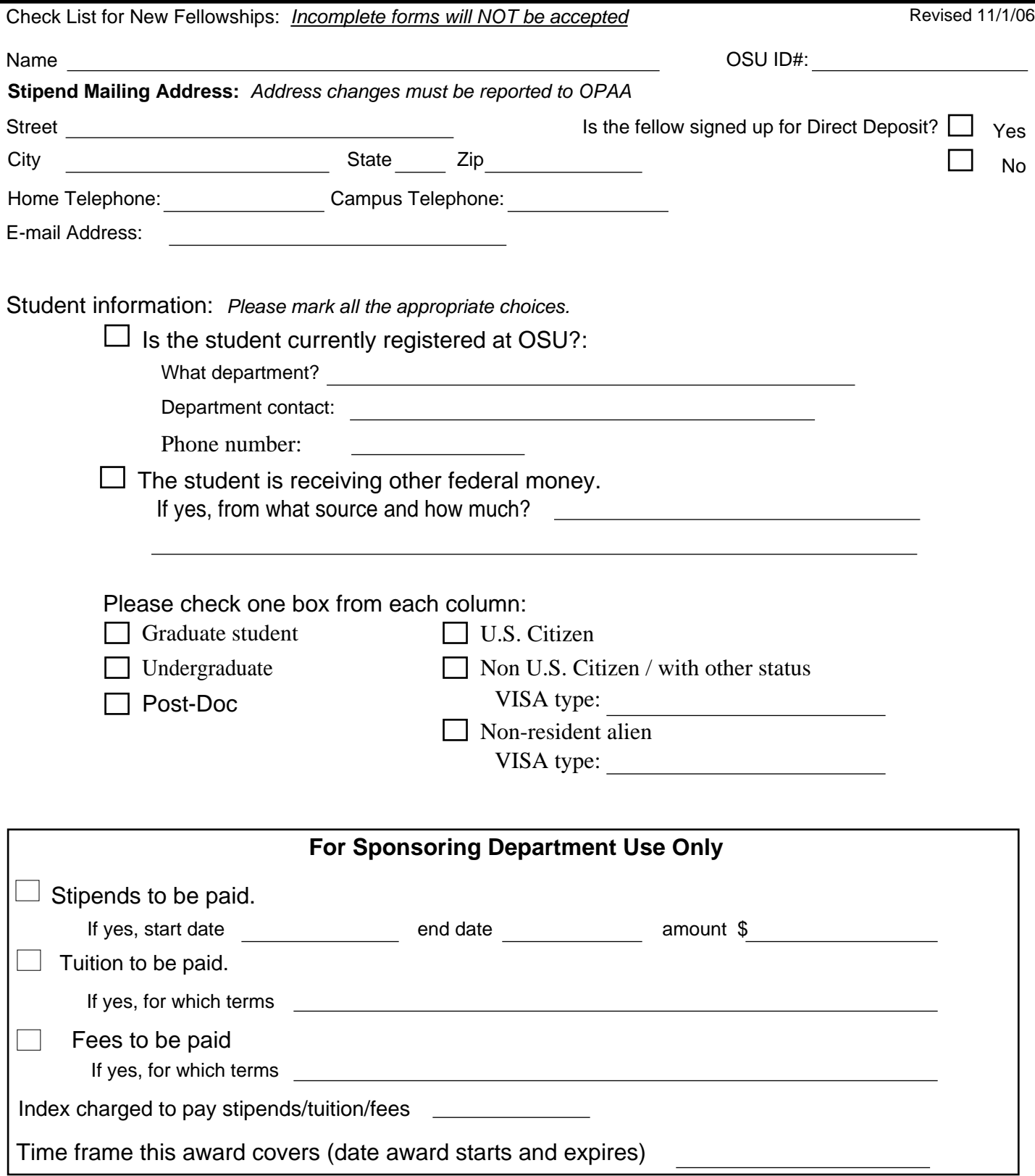

Please e-mail, fax, or send completed form to:

Lisa Silbernagel, Office of Post Award Administration, 306 Kerr Administration Bldg, OSU, Corvallis, OR 97331 Telephone: (541) 737-9585 Fax: (541) 737-2069 e-mail: [lisa.silbernagel@oregonstate.edu](http://lisa.silbernagel(o,)oregonstate.edu)